# Jailbreak

Hallo liebe Besucher,

Viele fragen sich mit Sicherheit, was ein sog. [Jailbreak](https://www.ipod-forum.de/lexicon/index.php/Entry/9-Jailbreak/?s=17862d043a032ce985ccad2292b37b1defecae19) ist. Einige haben sicher schon Begriffe wie z.B. "Exploit", "jailbroken" oder auch gewisse Namen wie "redsn0w", "greenpois0n" o.Ä. aufgeschnappt, wissen aber nicht, was genau damit gemeint ist. Dies und mehr möchte ich nun in den folgenden Zeilen erklären.

### Was ist ein [Jailbreak](https://www.ipod-forum.de/lexicon/index.php/Entry/9-Jailbreak/?s=17862d043a032ce985ccad2292b37b1defecae19)

Der Begriff [Jailbreak](https://www.ipod-forum.de/lexicon/index.php/Entry/9-Jailbreak/?s=17862d043a032ce985ccad2292b37b1defecae19) (zu deutsch; Gefängnisausbruch) bezeichnet grundsätzlich nur den Vorgang, durch welchen letzten Endes die Applikation [Cydia](https://www.ipod-forum.de/lexicon/index.php/Entry/11-Cydia/?s=17862d043a032ce985ccad2292b37b1defecae19) zu installiert wird, welche es nicht im eigentlichen AppStore gibt und dem Benutzer Zugang zu zahlreichen weiteren Applikationen, Modifikationen und mehr bietet, welche wiederum nicht

# Inhaltsverzeichnis

- [1 Was ist ein Jailbrea](https://www.ipod-forum.de/lexicon/index.php/Entry/9-Jailbreak/#Was_ist_ein_Jailbreak)k
- [2 Hinweise zur Garanti](https://www.ipod-forum.de/lexicon/index.php/Entry/9-Jailbreak/#Hinweise_zur_Garantie)e
- [3 Was ist ein Explo](https://www.ipod-forum.de/lexicon/index.php/Entry/9-Jailbreak/#Was_ist_ein_Exploit)it
- [4 Was kann man mit einem Jailbreak](https://www.ipod-forum.de/lexicon/index.php/Entry/9-Jailbreak/#Was_kann_man_mit_einem_Jailbreak_machen) [machen](https://www.ipod-forum.de/lexicon/index.php/Entry/9-Jailbreak/#Was_kann_man_mit_einem_Jailbreak_machen)
- [5 Was ist ein Unlock?](https://www.ipod-forum.de/lexicon/index.php/Entry/9-Jailbreak/#Was_ist_ein_Unlock?)
- [6 Übersicht zu Geräten und](https://www.ipod-forum.de/lexicon/index.php/Entry/9-Jailbreak/#Übersicht_zu_Geräten_und_Softwareversionen) **[Softwareversionen](https://www.ipod-forum.de/lexicon/index.php/Entry/9-Jailbreak/#Übersicht_zu_Geräten_und_Softwareversionen)**
- [7 Was ist eine Custom Firmware](https://www.ipod-forum.de/lexicon/index.php/Entry/9-Jailbreak/#Was_ist_eine_Custom_Firmware?)?

im AppStore zu finden sind, weil sie meistens von Apple nicht zugelassen werden. In den meisten Fällen wegen zu großen Systemänderungen, die Apple per se nicht zulassen möchte.

Kurz gesagt wird euer [iOS](https://www.ipod-forum.de/lexicon/index.php/Entry/12-iOS/?s=17862d043a032ce985ccad2292b37b1defecae19) "offener" und ihr habt sehr viel mehr Freiraum für Änderungen aller Art.

### Hinweise zur Garantie

Laut den Richtlinien (EULA) von Apple ist es nicht erlaubt, das Gerät durch eine App oder einen Exploit derartig zu modifizieren,

Die Garantie erlischt zu dem Zeitpunkt, an dem [Cydia](https://www.ipod-forum.de/lexicon/index.php/Entry/11-Cydia/?s=17862d043a032ce985ccad2292b37b1defecae19) auf dem Gerät installiert ist. Da die Garantie von Apple (ohne Apple Care) nur ein Jahr läuft,

macht es in dieser Hinsicht keinen Unterschied, ob man einen [Jailbreak](https://www.ipod-forum.de/lexicon/index.php/Entry/9-Jailbreak/?s=17862d043a032ce985ccad2292b37b1defecae19) hat oder nicht.

Trotzdem habt ihr immer die Möglichkeit, euer Gerät über [iTunes](https://www.ipod-forum.de/lexicon/index.php/Entry/13-iTunes/?s=17862d043a032ce985ccad2292b37b1defecae19) wiederherzustellen, wodurch die orignale, unveränderte Firmware aufgespielt wird und die Garantie wieder gilt.

Falls ihr das Gerät trotz [Cydia](https://www.ipod-forum.de/lexicon/index.php/Entry/11-Cydia/?s=17862d043a032ce985ccad2292b37b1defecae19) bzw. [Jailbreak](https://www.ipod-forum.de/lexicon/index.php/Entry/9-Jailbreak/?s=17862d043a032ce985ccad2292b37b1defecae19) einschickt, wird es in manchen Fällen trotzdem angenommen und ausgetauscht (z.B. bei einem Hardwaredefekt).

### Was ist ein Exploit

Ein Exploit ist eine Schwachstelle in einem [System](https://www.ipod-forum.de/lexicon/index.php/Entry/12-System/?synonym=6&s=17862d043a032ce985ccad2292b37b1defecae19) welche den [Jailbreak](https://www.ipod-forum.de/lexicon/index.php/Entry/9-Jailbreak/?s=17862d043a032ce985ccad2292b37b1defecae19) ermöglicht.

Die Suche der Hacker/Entwickler nach solchen Exploits kann sich stark in die Länge ziehen, weshalb ein [Jailbreak](https://www.ipod-forum.de/lexicon/index.php/Entry/9-Jailbreak/?s=17862d043a032ce985ccad2292b37b1defecae19) so gut wie nie direkt nach Release einer neuen Firmware erscheint (Vorrausgesetzt ein Exploit aus vorherigen Versionen wurde nicht behoben).

Es gibt 2 Unterkategorien von Exploits: Hardware- und Software Exploits.

Hardware Exploits bedeuten, wie der Name schon vermuten lässt, dass ein [Jailbreak](https://www.ipod-forum.de/lexicon/index.php/Entry/9-Jailbreak/?s=17862d043a032ce985ccad2292b37b1defecae19) schon durch die Hardware eines Gerätes ermöglicht wird.

Das Besondere: Apple kann dagegen nichts unternehmen. Wenn ein solcher Exploit an einem Gerät vorliegt, kann Apple diesen nur mit neuer Hardware, sprich einer neueren Version dieses Gerätes beheben. Eine neue Firmware kann nichts daran ändern.

Ein Software Exploit ermöglicht den [Jailbreak](https://www.ipod-forum.de/lexicon/index.php/Entry/9-Jailbreak/?s=17862d043a032ce985ccad2292b37b1defecae19) durch eine Schwachstelle in [iOS](https://www.ipod-forum.de/lexicon/index.php/Entry/12-iOS/?s=17862d043a032ce985ccad2292b37b1defecae19) an sich. Diese werden von Apple für gewöhnlich mit einem Firmware Update behoben.

### Was kann man mit einem [Jailbreak](https://www.ipod-forum.de/lexicon/index.php/Entry/9-Jailbreak/?s=17862d043a032ce985ccad2292b37b1defecae19) machen

Der [Jailbreak](https://www.ipod-forum.de/lexicon/index.php/Entry/9-Jailbreak/?s=17862d043a032ce985ccad2292b37b1defecae19) bietet euch fast grenzenlose Möglichkeiten euer Gerät individuell anzupassen. Beispielsweise ist es möglich, mit der Applikation Winterboard

oder auch Dreamboard das Theme (= "Design") eures Smartphones oder iPod's anzupassen und es sind inzwischen weit über 100.000 Themes für

nahezu jedes Apple Gerät in [Cydia](https://www.ipod-forum.de/lexicon/index.php/Entry/11-Cydia/?s=17862d043a032ce985ccad2292b37b1defecae19) verfügbar. Die Kreativen unter euch können sich mit ein bisschen Wissen über die

Thematik sogar ein eigenes Theme anfertigen.

Das war nur ein Beispiel der zahlreichen Funktionen, die durch einen [Jailbreak](https://www.ipod-forum.de/lexicon/index.php/Entry/9-Jailbreak/?s=17862d043a032ce985ccad2292b37b1defecae19) ermöglicht werden. Da es zu lange dauern würde, eine Liste zu schreiben, die wirklich alle Funktionen beinhaltet und es unmöglich wäre, noch in diesem Jahr Beschreibungen dieser Funktionen zu schreiben, die diesen gerecht werden könnten, empfehle ich im Internet nach Seiten zu suchen, die sich auf [Jailbreak](https://www.ipod-forum.de/lexicon/index.php/Entry/9-Jailbreak/?s=17862d043a032ce985ccad2292b37b1defecae19) Applikationen und Tools spezialisiert haben. Und davon gibt es einige.

#### Was ist ein Unlock?

Ein Unlock ist ein illegaler Weg, den Simlock seines Gerätes, der bei manchen iPhones und iPads durch den Provider besteht, zu umgehen. Danach ist es mit jeder SIM-Karte möglich das Gerät zu entsperren und entsprechend zu benutzen. Hilfestellung und auch Themen dieser Art sind in diesem Forum untersagt.

### Übersicht zu Geräten und Softwareversionen

Es gibt für jede [iOS](https://www.ipod-forum.de/lexicon/index.php/Entry/12-iOS/?s=17862d043a032ce985ccad2292b37b1defecae19) Version unterschiedliche Jailbreaks, die aber alle im Endeffekt [Cydia](https://www.ipod-forum.de/lexicon/index.php/Entry/11-Cydia/?s=17862d043a032ce985ccad2292b37b1defecae19) installieren. In der Tabelle seht ihr, welches Gerät gejailbreakt werden kann.

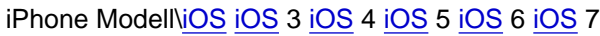

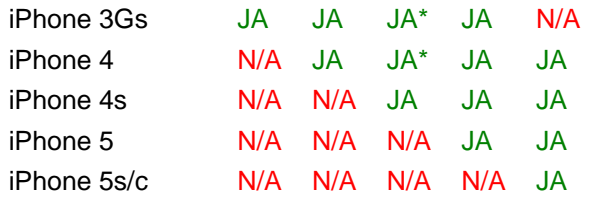

\* ein [Jailbreak](https://www.ipod-forum.de/lexicon/index.php/Entry/9-Jailbreak/?s=17862d043a032ce985ccad2292b37b1defecae19) ist möglich, jedoch nur tethred, d.h. das das Gerät mit z.B. redsn0w neu gestartet werden muss. Genaue Informationen welche Firmware genau mit welchem Modell kompatibel sind gibt es [hier.](http://de.jailbreak-me.info/)

# Was ist eine Custom Firmware?

Zum Schluss noch eine Erklärung um was es sich bei einer Custom Firmware (kurz CFW) handelt.

Eine CFW ist eine, von dem Programm sn0wbreeze angefertige, Firmware für das Gerät, welche den [Jailbreak](https://www.ipod-forum.de/lexicon/index.php/Entry/9-Jailbreak/?s=17862d043a032ce985ccad2292b37b1defecae19) direkt beinhaltet und auch schon [Cydia](https://www.ipod-forum.de/lexicon/index.php/Entry/11-Cydia/?s=17862d043a032ce985ccad2292b37b1defecae19) Applikationen vorinstallieren kann. Ebenfalls ist es dort möglich für ältere Geräte das iPad BaseBand was einen [Jailbreak](https://www.ipod-forum.de/lexicon/index.php/Entry/9-Jailbreak/?s=17862d043a032ce985ccad2292b37b1defecae19) ermöglicht, zu installieren.

Diese Methode war vor allem früher eine gängige Variante sein Gerät zu jailbreaken. Näheres dazu im Forum.